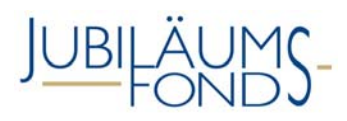

# ENDABRECHNUNG ENDBERICHTERSTATTUNG

gültig für bewilligte Projekte 18609 bis 19009 (ab Dezember 2020)

Hinweis: Der Abrechnungszeitraum der Endabrechnung erstreckt sich über die gesamte Projektlaufzeit. Vor Ausfüllen dieses Formblattes führen Sie bitte den Eintrag der kurzgefassten Forschungsergebnisse sowie den Upload des inhaltlichen Projektendberichtes auf *www.myoenb.com* durch (Zugangsdaten von der Antragstellung). Ohne diese Angaben kann die Überprüfung und damit Ihr Jubiläumsfondsprojekt nicht formell abgeschlossen werden.

Sollten bei Projektabschluss bereits ausbezahlte Fördermittel nicht bzw. nicht den Förderbedingungen entsprechend verwendet worden sein, so ist dieser verbleibende Restbetrag auf das Girokonto IBAN: AT91 1000 0210 0101 0122; BIC: OEKOATWW, lautend auf den "Jubiläumsfonds der OeNB", bei der Oesterreichischen Kontrollbank AG, Bankleitzahl 10000 unter verpflichtender Angabe der Projektnummer rückzuüberweisen. Eine Rücküberweisung ist dem Jubiläumsfonds zuvor schriftlich (per E-Mail an *fonds@oenb.at*) bekannt zu geben.

### Projektnummer:

Projektleitung:

Telefon:

E-Mail:

Forschungsstätte:

Projekttitel:

Projektbeginn:

Projektende:

### Projektwebsite (URL):

Kurzangaben zur Projektendpräsentation (inkl. Datum):

# ĐNB

# **ENDABRECHNUNG**

## **Projektende:**

### **Kostenübersicht der im Abrechnungszeitraum angefallenen Kostenpositionen**

- Bitte beachten Sie bei der Kostenaufteilung der vom Jubiläumsfonds bereitgestellten Projektgelder das "75% – 25% Modell", welches besagt, dass zumindest 75% der bewilligten Fördermittel in der Kostenkategorie "Personalkosten" abzurechnen sind. Somit dürfen in der Kostenkategorie "Sonstige Kosten" höchstens 25% der bewilligten Fördersumme abgerechnet werden.
- Es sind im Zuge der Endabrechnung nur jene Kostenpositionen anzuführen, die vom Jubiläumsfonds anerkannt und abgerechnet werden sollen.
- Alle Kostenpositionen für die Endabrechnung müssen innerhalb der Projektlaufzeit angefallen bzw. realisiert worden sein, um im Rahmen der Endabrechnung abgerechnet sowie vom Jubiläumsfonds anerkannt werden zu können.
- Alle Kostenpositionen müssen zum einen in den Detailübersichten dieses Formblattes angeführt wie auch in den übermittelten Abrechnungsunterlagen saldogleich nachgewiesen werden.
- Bitte beachten Sie in diesem Zusammenhang unbedingt das *Hinweisblatt zur Abrechnung und Abwicklung von Jubiläumsfondsprojekten*.

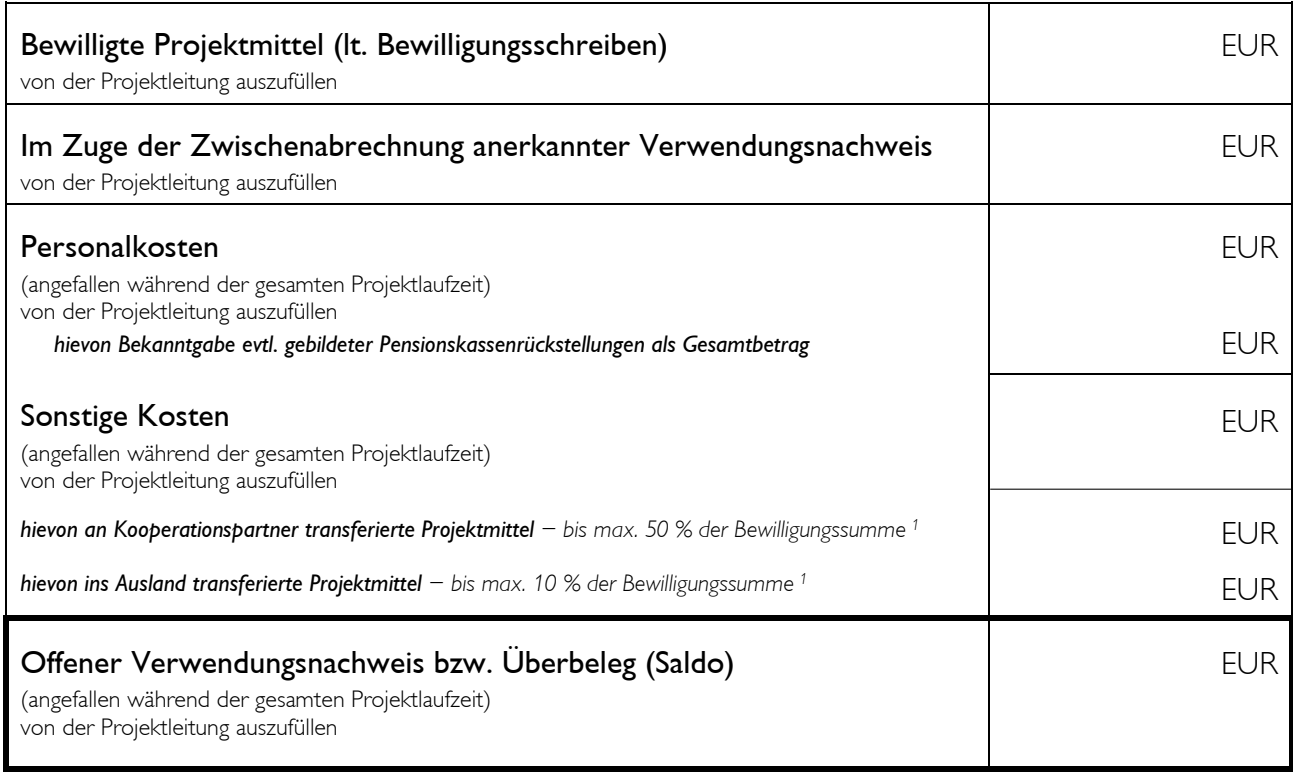

*<sup>1</sup> betrifft Personalkosten und Sonstige Kosten*

*Der Jubiläumsfonds behält sich das Recht vor, bei Vorlage der Endabrechnung die Verwendung aller ausbezahlten Mittel nochmals gesamthaft zu prüfen und gegebenenfalls zu beanstanden.* 

### **Personalkosten – Dienstverträge**

**(angefallen während der gesamten Projektlaufzeit)**

- $\triangleright$  Höchstanerkennungssätze: FWF (Brutto-Brutto<sup>2</sup>) oder Entgelt lt. Kollektivvertrag bzw. Betriebsvereinbarung (ohne Überzahlung)
- Post Doc (max. 40 Stunden Beschäftigungsausmaß pro Woche)
- Prae Doc (max. 30 Stunden Beschäftigungsausmaß pro Woche)
- Studentische Mitarbeit (max. 20 Stunden Beschäftigungsausmaß pro Woche bzw. Forschungsbeihilfen in der Höhe von max. € 440,– /Monat)
- Im Falle stundenweiser Abrechnung: Bei 40 Wochenstunden bitte mit dem Teiler 2078 kalkulieren; bei davon abweichendem Beschäftigungsausmaß ist entsprechend zu aliquotieren

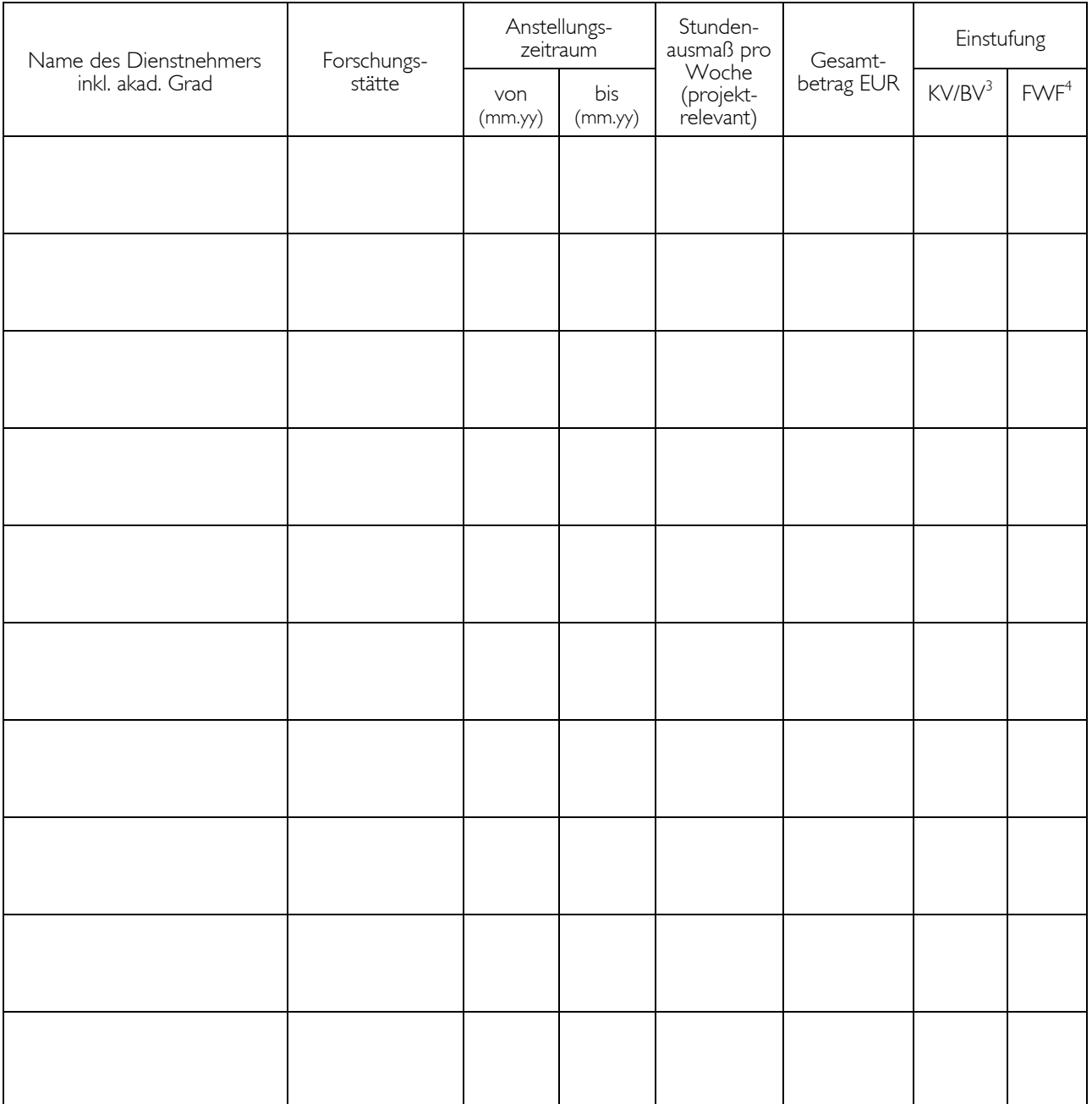

<sup>2</sup> Brutto-Brutto Betrag: Gehälter inkl. aller Dienstgeber- und Dienstnehmer-Abgaben.<br><sup>3</sup> Einstufung erfolgt nach Kollektivvertrag bzw. Betriebsvereinbarung der Forschungsstätte.

4 Einstufung erfolgt nach den aktuell gültigen FWF-Sätzen

 <sup>(</sup>auch anzukreuzen bei Überzahlung über KV/BV bis zu den FWF-Sätzen).

#### **Personalkosten – Werkverträge / Freie Dienstverträge (angefallen während der gesamten Projektlaufzeit)**

- Max. ein Drittel der abzurechnenden Personalkosten darf über Werkverträge/freie Dienstverträge ausbezahlt und abgerechnet werden
- Deckelung: € 20.000,– (inkl. etwaiger USt) pro Werkvertragsnehmerin/ Werkvertragsnehmer bzw. freie Dienstnehmerin/freier Dienstnehmer
- Deckelung: insg. € 5.000,– (inkl. etwaiger USt) in der Kostenkategorie Werkverträge/freie Dienstverträge (Zusatzeinkommen)

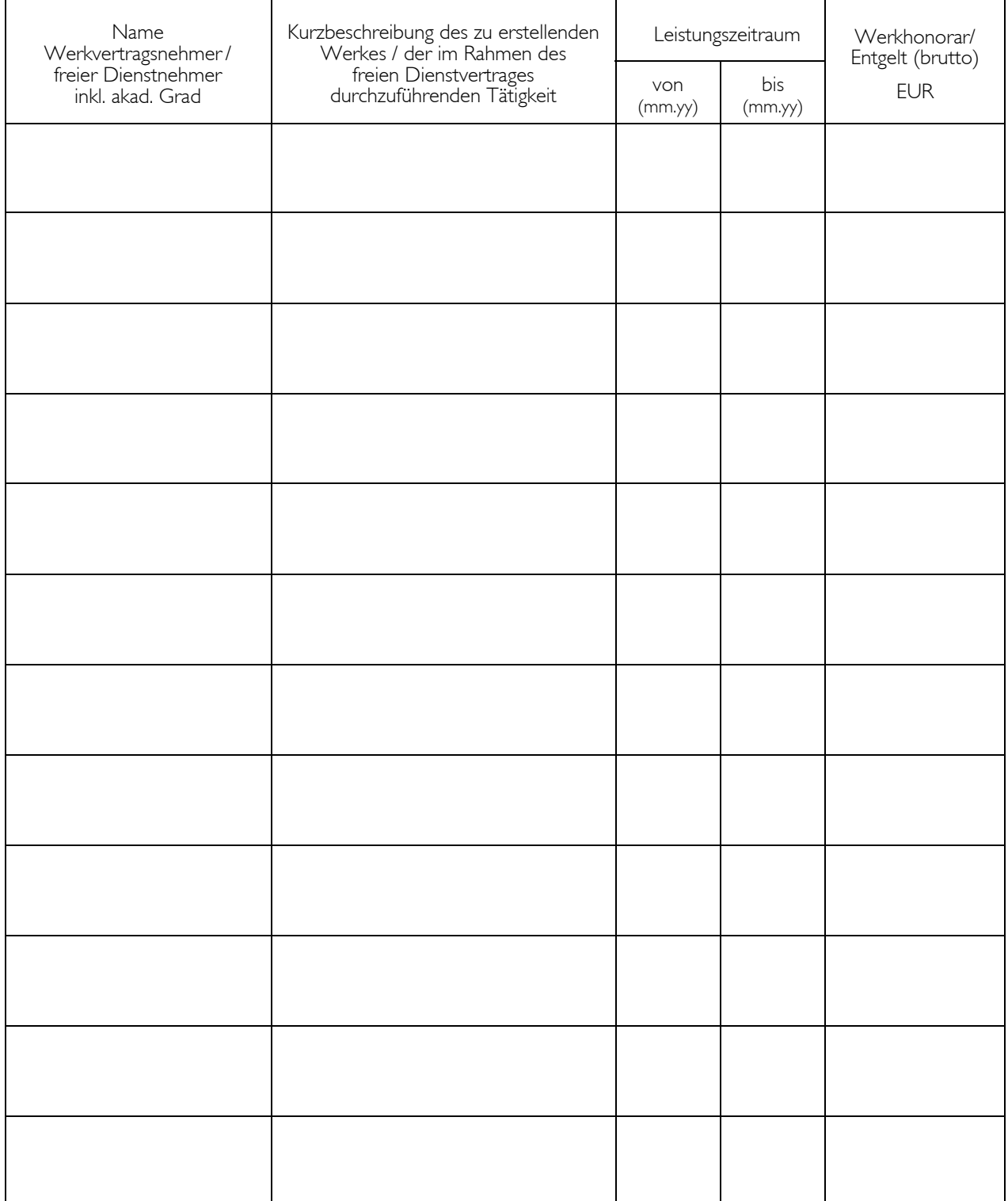

#### **Sonstige Kosten – Gerätekosten, Materialkosten sowie Kosten für die externe Durchführung von Projektarbeit (Beauftragung Dritter) (angefallen während der gesamten Projektlaufzeit)**

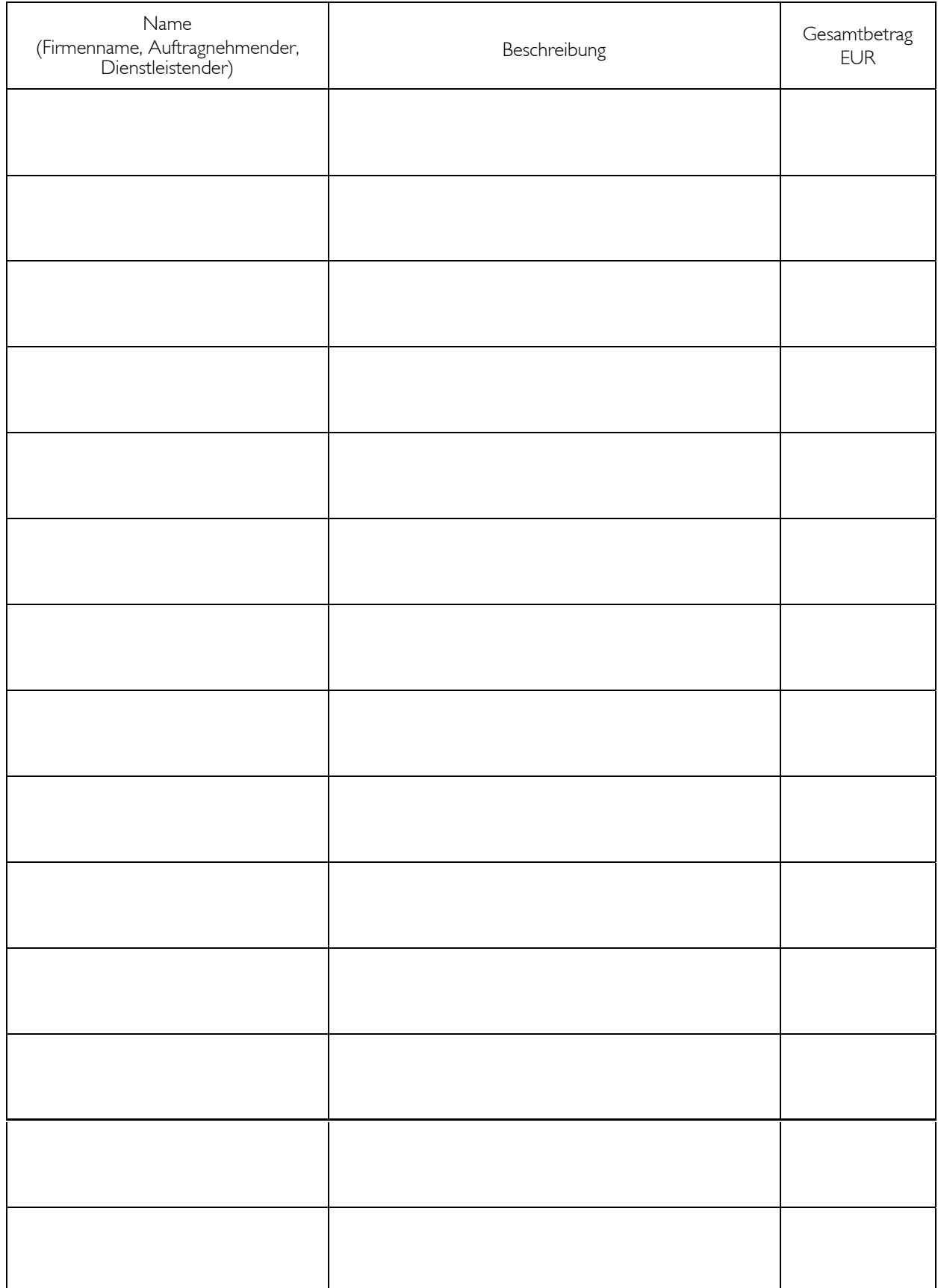

### **Sonstige Kosten – Reisekosten**

**(angefallen während der gesamten Projektlaufzeit)**

- Reisekosten zu Forschungsaufenthalten, Feldarbeiten, Expeditionen u.s.w. werden nur für **die Projektleitung sowie Projektmitarbeiterinnen und Projektmitarbeiter** übernommen (das sind neben der Projektleitung alle nachweislich über den Jubiläumsfonds finanzierte und über **Dienstverträge** angestellte Projektmitarbeitende)
- Die Teilnahme an Kongressen (inkl. Kongressgebühren) wird übernommen, wenn dort Projektergebnisse (z.B. im Rahmen von Präsentationen) nachweislich einer Evaluation durch Expertinnen und Experten (peer evaluation) unterliegen
- Kostenübernahmen für die Reisekosten sind mit € 20.000,– gedeckelt (inkl. aller Steuern, Spesen und Gebühren)
- Auf Verlangen ist ein Reisekostennachweis zu erbringen

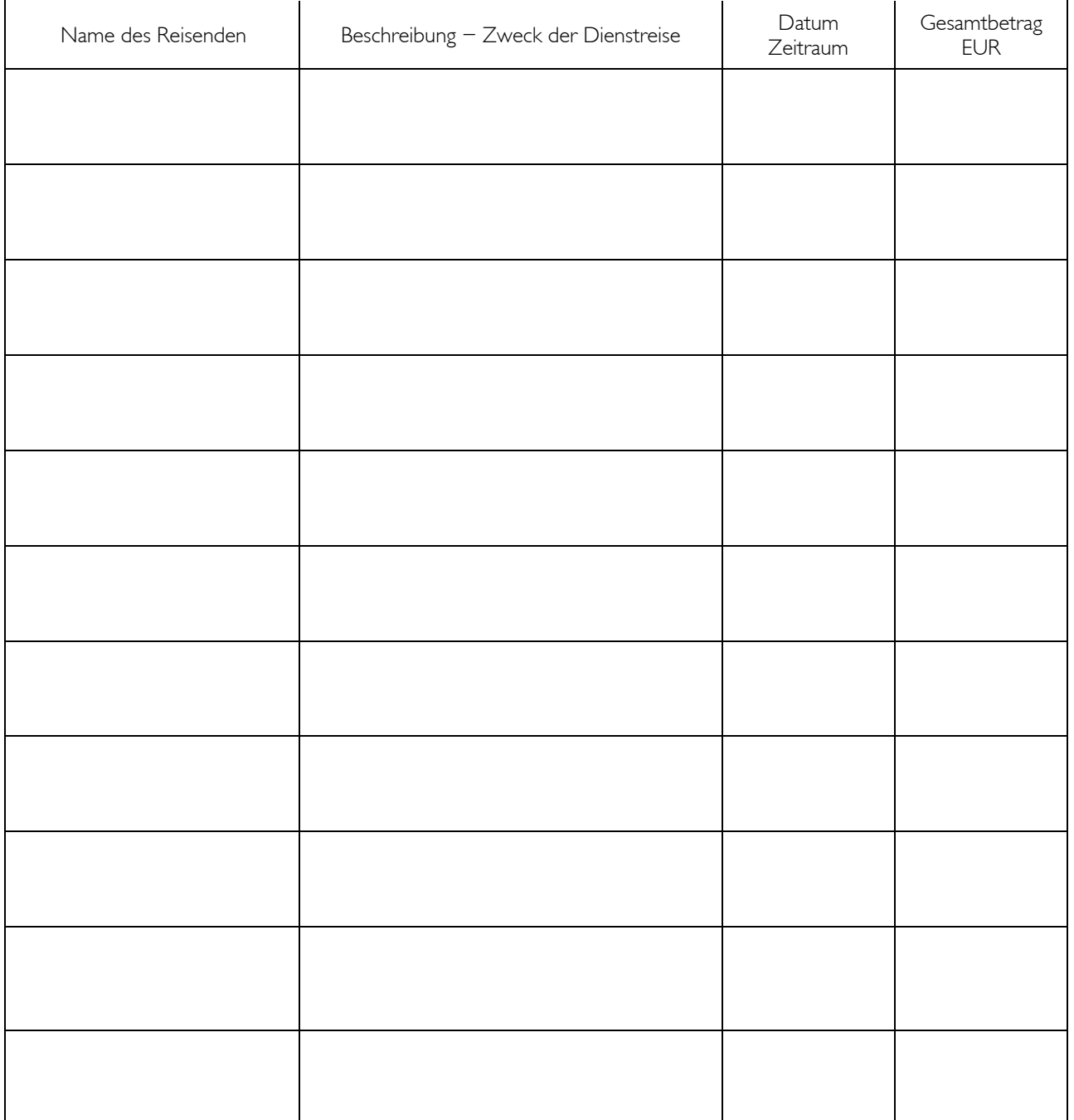

### **Weitere Sonstige Kosten**

**(angefallen während der gesamten Projektlaufzeit)**

- Projektwebsite (Deckelung:  $\epsilon$  2.500, (inkl. etwaiger USt))
- Druck- und Publikationskosten inkl. Open-Access-Gebühren (Deckelung: € 5.000,– (inkl. etwaiger USt))
- Präsentation von Projektendergebnissen (Deckelung: € 2.500,– (inkl. etwaiger USt))
- Kosten für projektinterne Workshops am Ort der Forschungsstätte inkl. Reise- und Aufenthaltskosten externer Expertinnen und Experten (verpflichtende Teilnahme). Die Teilnehmerliste für diese projektinternen Workshops ist den Abrechnungsunterlagen beizulegen. Die Kostenübernahmen für projektinterne Workshops sind mit  $\epsilon$  20.000, – inkl. USt gedeckelt.
- Kostenbeiträge für die Personaladministration (Deckelung: € 14,– / Person / Monat)
- Kontoführungsgebühren des Projektkontos

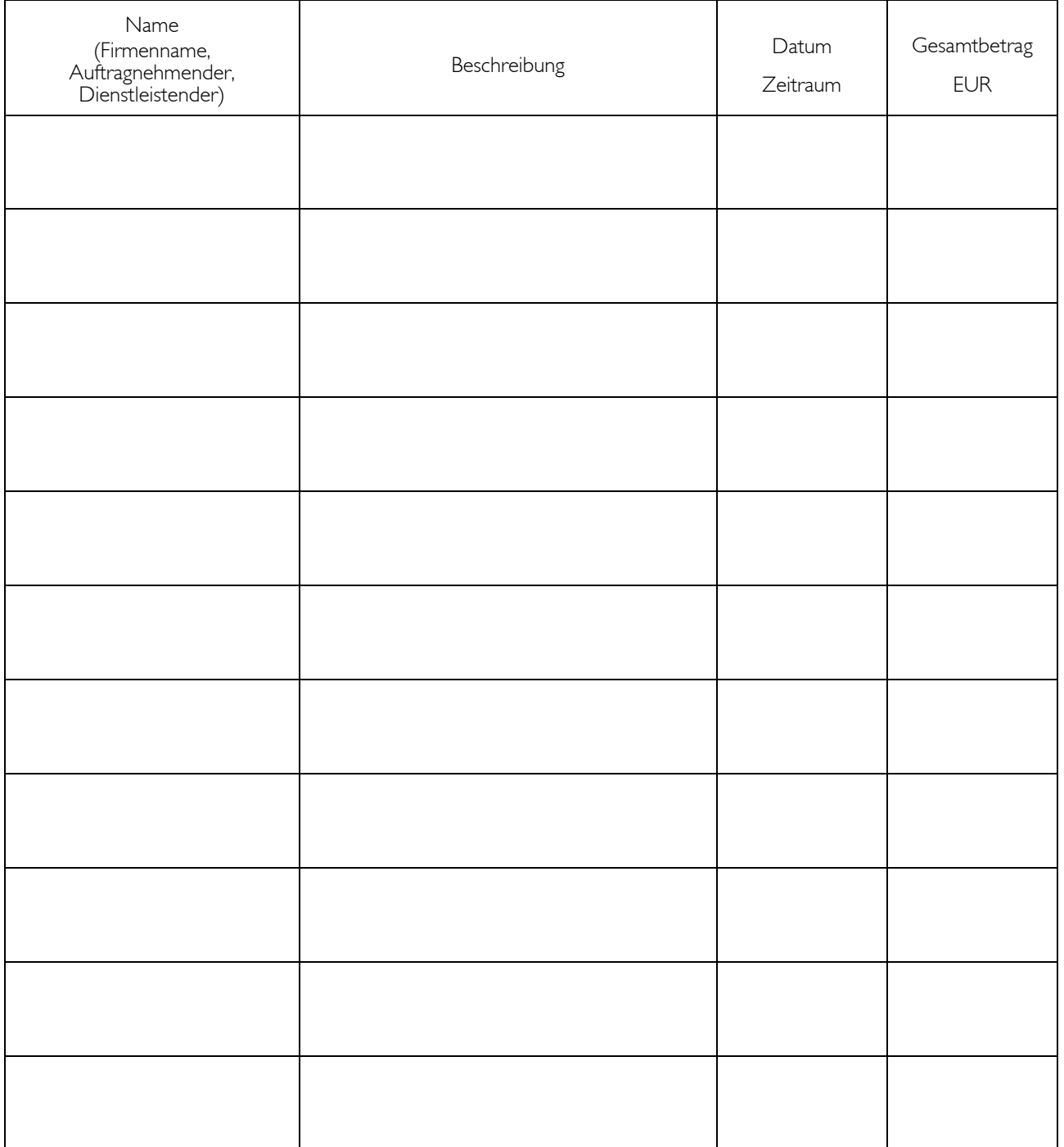

# ENB

# **ANHANG ZUM FORMBLATT ENDABRECHNUNG / ENDBERICHTERSTATTUNG**

## **Anforderung der 3. und letzten Fördertranche und Antrag auf Projektabschluss**

(von der Projektleiterin/dem Projektleiter zu unterfertigen und an den Jubiläumsfonds zu übermitteln)

Ich, Klicken Sie hier, Um Text einzugeben. (Projektleiterin/Projektleiter), beantrage die im Zuge der Endabrechnung übermittelte Kostenpositionen anzuerkennen und unter der Voraussetzung einer vollständigen und inhaltlich adäquaten Endberichterstattung die Auszahlung der 3. Fördertranche meines Jubiläumsfondsprojektes Nr. zu veranlassen.

Ich ersuche daher den Jubiläumsfonds der Oesterreichischen Nationalbank (OeNB), den auszahlbaren Betrag auf nachstehendes Projektkonto zur Anweisung zu bringen:

Bezeichnung des Kreditinstituts: IBAN: Verwendungszweck/Innenauftragsnummer:

Darüber hinaus beantrage ich, Klicken Sie hier, um Text einzugeben. (Projektleiterin/ Projektleiter), mein Jubiläumsfondsprojekt Nr. abzuschließen und mich per Schreiben formell zu entlasten.

-------------------------------------------- Ort und Datum

-----------------------------------------------

Vor- und Nachname **(bitte ergänzen)** 

Projektleitung **(bitte unterfertigen)**